## Economic Time Series Filtering: An alternative approach with the neverhpfilter package

Justin M. Shea

June 1st, 2018

### **Motivation**

### James Hamilton's working paper, **WHY YOU SHOULD NEVER USE THE HODRICK-PRESCOTT FILTER**

 $(2017)$  < doi:10.3386/w23429> summarizes the problem with the popular filter in three points:

- $\blacktriangleright$  (1) The HP filter produces series with spurious dynamic relations that have no basis in the underlying data-generating process.
- $(2)$  Filtered values at the end of the sample are very different from those in the middle, and are also characterized by spurious dynamics.
- $\blacktriangleright$  (3) A statistical formalization of the problem typically produces values for the smoothing parameter vastly at odds with common practice, e.g., a value for  $\lambda$  far below **1600** for quarterly data.

If you gave someone HP-Filtered data feeling like this. . .

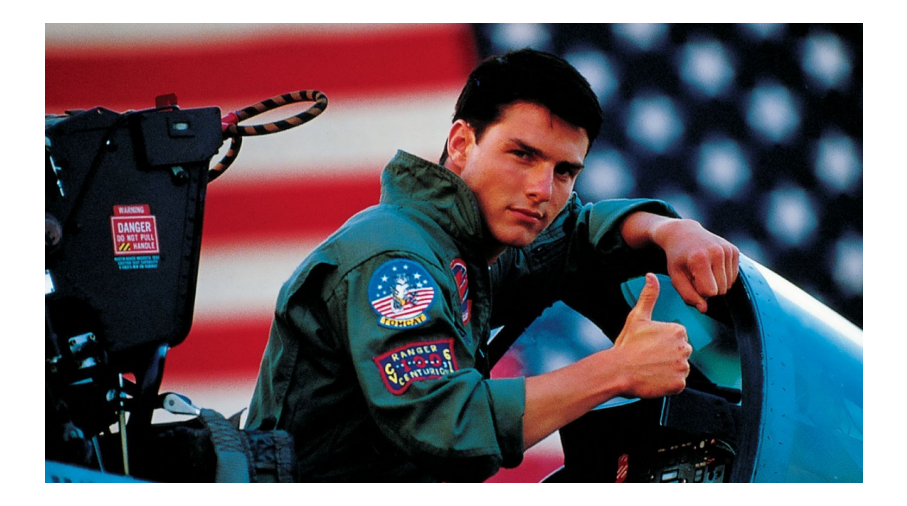

. . . In reality, its more like this:

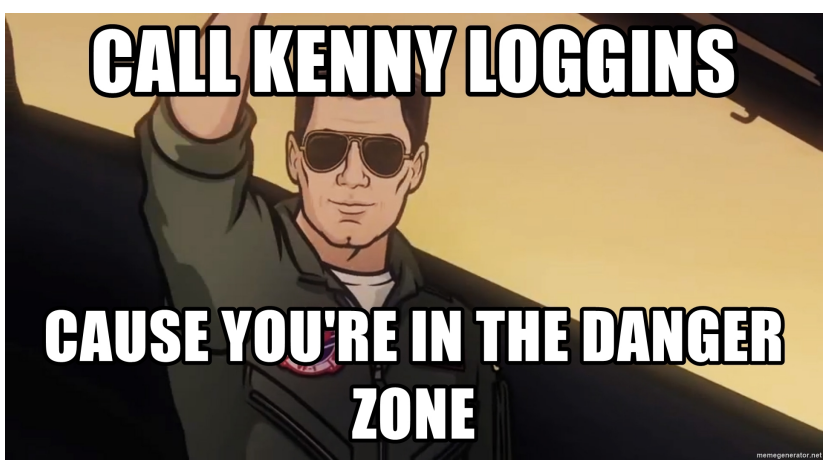

( Inspired by the one and only Mara Averick @dataandme )

The 4th point of Hamilton's abstract presents a solution

 $(4)$  There's a better alternative. A regression of the variable at date  $t + h$  on the four most recent values (for quarterly data) as of date t offers a robust approach to detrending that achieves all the objectives sought by users of the HP filter with none of its drawbacks.

$$
y_{t+8} = \beta_0 + \beta_1 y_t + \beta_2 y_{t-1} + \beta_3 y_{t-2} + \beta_4 y_{t-3} + v_{t+8}
$$

Which can be rewritten as:

$$
y_t = \beta_0 + \beta_1 y_{t-8} + \beta_2 y_{t-9} + \beta_3 y_{t-10} + \beta_4 y_{t-11} + v_t
$$

Do any of Hamilton's peers agree? From the cover page:

I thank Daniel Leff for outstanding research assistance on this project and **Frank Diebold, Robert King, James Morley**, and anonymous referees for helpful comments on an earlier draft of this paper.

## Implementing Hamilton's alternative: neverhpfilter package

**yth\_glm**: fits a generalized linear model object of class **glm**.  $y_{t+8} = \beta_0 + \beta_1 y_t + \beta_2 y_{t-1} + \beta_3 y_{t-2} + \beta_4 y_{t-3} + y_{t+8}$  $yth\_glm(x, h = 8, p = 4, ...)$ 

**yth\_filter**: returns an **xts** object containing user defined combinations of the original, trend, cycle, and random walk series.

```
vth filter(x, h = 8, p = 4,
           output = c("x", "trend", "cycle", "random"),
           ...)
```
In addition the package comes with **14** documented data sets used to reproduce the results of Hamilton(2017).

### Hamilton's alternative: Model estimation function

For model estimation, I settled on glm because. . . model object!

**library**(neverhpfilter) gdp\_model <- **yth\_glm**(100**\*log**(GDPC1), h = 8, p = 4)

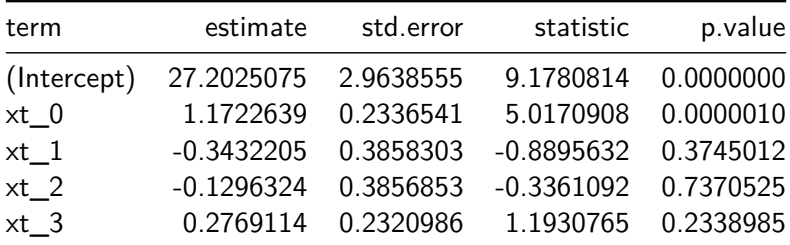

### Hamilton's alternative: Filtered series **library**(neverhpfilter) gdp\_filtered <- **yth\_filter**(100**\*log**(GDPC1),  $h = 8$ ,  $p = 4$ ,

output = **c**("x", "trend", "cycle"))

**tail**(gdp\_filtered, 8)

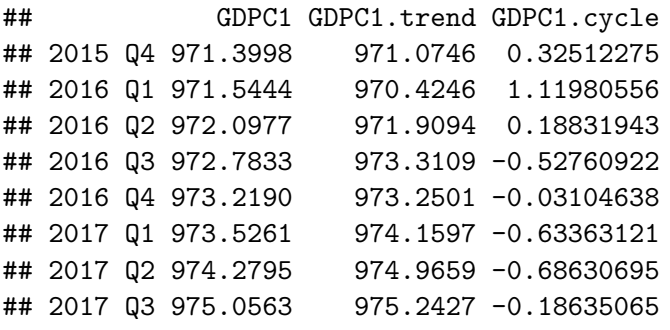

**class**(gdp\_filtered)

### Got Dependencies?

#### **Dirk Eddelbuettel Blog** Code Publications **Talks Wed, 28 Feb 2018**

### #17: Dependencies.

Dependencies are invitations for other people to break your package. -- Josh Ulrich, private communication

## Got Dependencies?

#### **Dirk Eddelbuettel Blog** Code **Publications Talks Wed. 28 Feb 2018**

### #17: Dependencies.

Dependencies are invitations for other people to break your package. -- Josh Ulrich, private communication

tools**::package\_dependencies**("neverhpfilter")

## \$neverhpfilter ## [1] "xts" "zoo"

## Why depend on xts?

 $\blacktriangleright$  Safer

 $\triangleright$  Model functions accept and return xts objects of any periodicity.

**class**(GDPC1)

```
## [1] "xts" "zoo"
```

```
xts::periodicity(GDPC1)
```
## Quarterly periodicity from 1947 Q1 to 2017 Q3

```
y <- yth_filter(100*log(GDPC1), h = 8, p = 4)
class(y)
```

```
## [1] "xts" "zoo"
xts::periodicity(y)
```
## Quarterly periodicity from 1947 Q1 to 2017 Q3

### Why depend on xts?

 $plot(x, \ldots)$  quickly produces nice graphs.

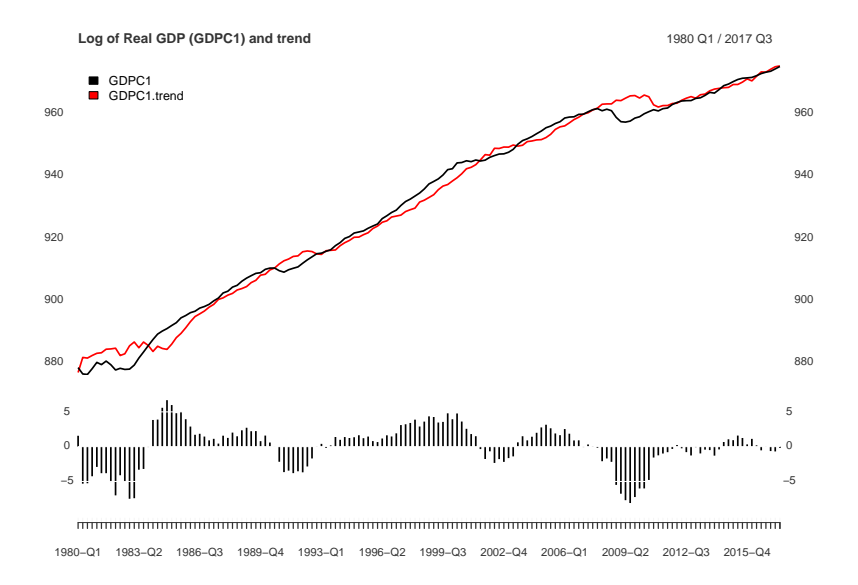

## Reproducing Hamilton's solution

Hamilton's table 2 compared with estimates from neverhpfilter:: vth filter, sorted by standard deviation of the cycle component, yth filter estimates are labeled with the suffix '.cycle'

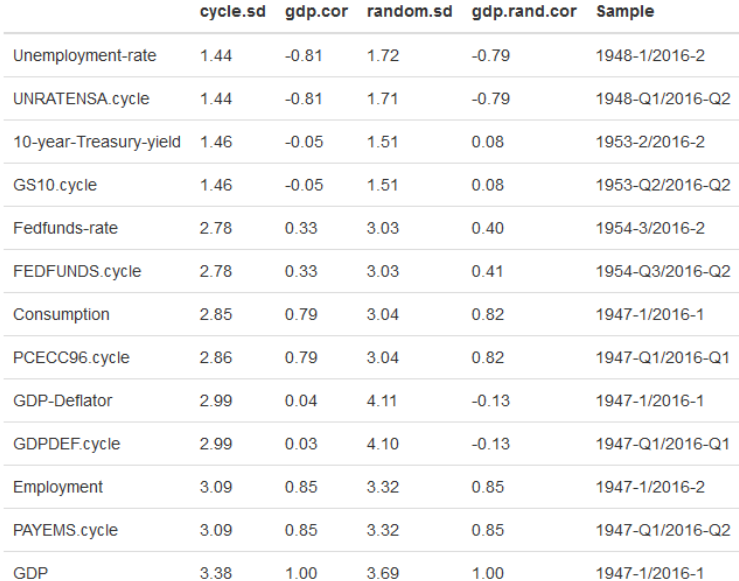

## James Hamilton is cool with open source R

### Reply **Q** Reply All **Q** Forward Fri 1/26/2018 10:08 AM James Hamilton <jhamilton@ucsd.edu> JH Re: "Why You Should Never Use the Hodrick-Prescott Filter" R package To<sub>1</sub> Justin Shea + Get more ad **Bing Maps Action Items**

Dear Justin,

Thanks for doing this! I've linked to your page from both http://econweb.ucsd.edu/~jhamilto/ and http://econweb.ucsd.edu/~jhamilto/software.htm#HP

With gratitude, Jim

## And he did it!

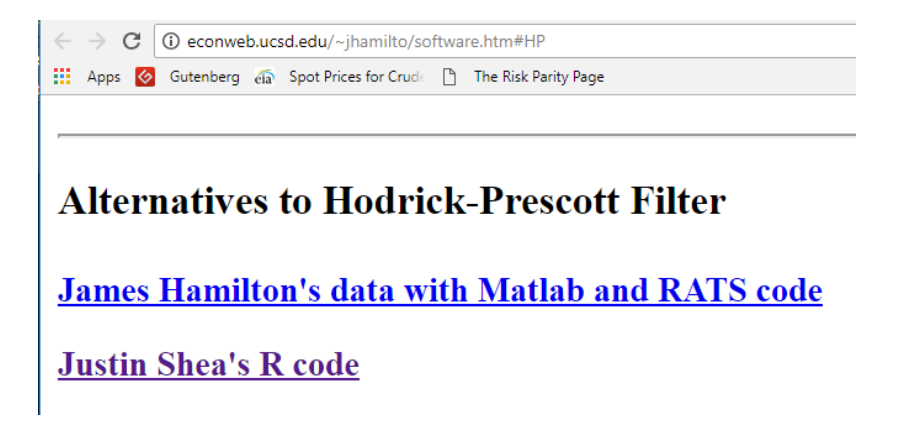

Download the package and collaborate

On Cran:

**install.packages**("neverhpfilter")

Or dev version with current data:

devtools**::install\_github**("JustinMShea/neverhpfilter")

# Thank you R/Finance!